# **МИНИСТЕРСТВО СЕЛЬСКОГО ХОЗЯЙСТВА РОССИЙСКОЙ ФЕДЕРАЦИИ**

Федеральное государственное бюджетное образовательное учреждение высшего образования «Кузбасская государственная сельскохозяйственная академия»

Агроколледж

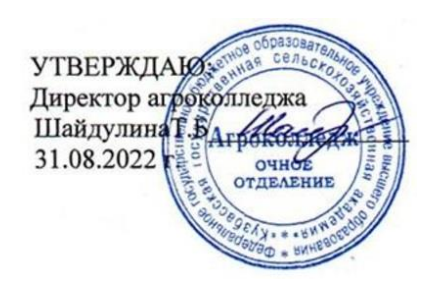

рабочая программа дисциплины (модуля)

# **ОПЦ.07 Информационные технологии в профессиональной деятельности**

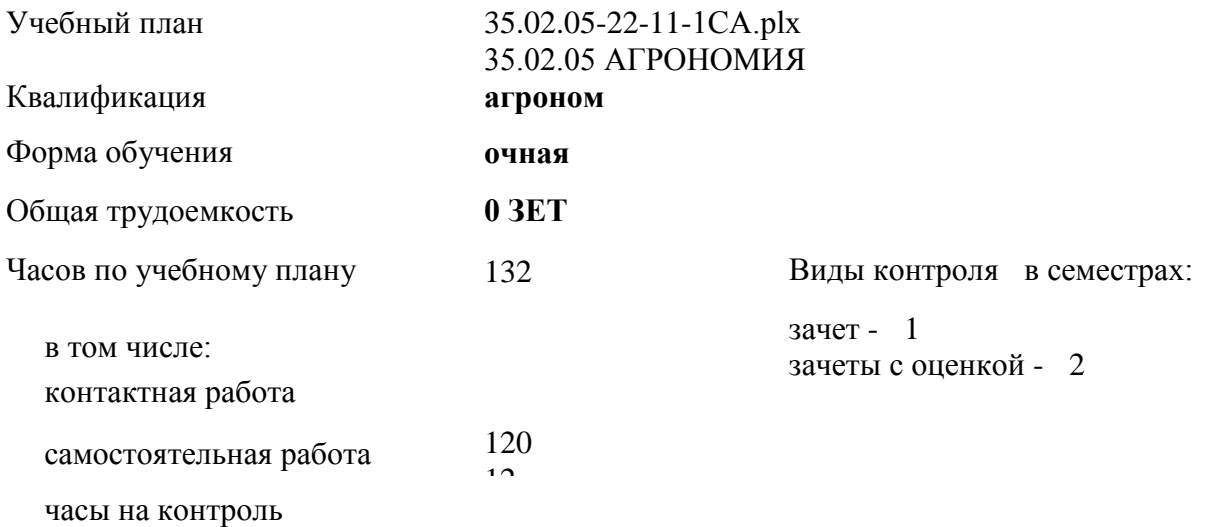

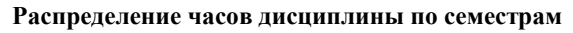

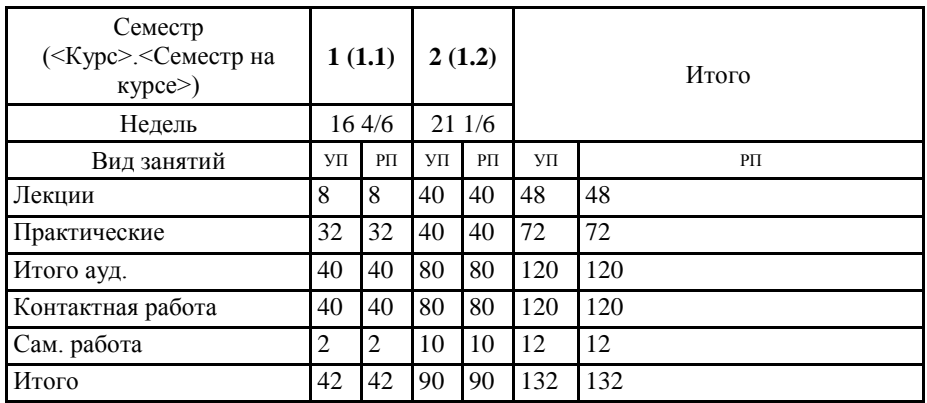

Программу составил(и): *Преп., Березина А.С.* 

## Рабочая программа дисциплины **Информационные технологии в профессиональной деятельности**

разработана в соответствии с требованиями ФГОС ВО:

Федеральный государственный образовательный стандарт среднего профессионального образования по специальности 35.02.05 АГРОНОМИЯ (уровень подготовки кадров высшей квалификации). (приказ Минобрнауки России от 13.07.2021 г. № 444)

составлена на основании учебного плана: 35.02.05 АГРОНОМИЯ утвержденного учёным советом вуза от 23.06.2022 протокол № 10.

Рабочая программа одобрена на заседании кафедры **агроколледж**

Протокол №1 от 31 августа 2022 г. Срок действия программы: 2022-2025 уч.г. Директор агроколледжа Иандр - Шайдулина Татьяна Борисовна

Рабочая программа одобрена и утверждена методической комиссией агроколледжа Протокол № 1 от 31 августа 2022 г.

Председатель методической комиссии Вербицкая Н.В. \_\_\_\_\_\_\_\_\_\_\_\_\_\_\_

## **Визирование РПД для исполнения в очередном учебном году**

Рабочая программа пересмотрена, обсуждена и одобрена для исполнения в 2023-2024 учебном году на заседании кафедры агроколледж

подпись расшифровка

### **Визирование РПД для исполнения в очередном учебном году**

Рабочая программа пересмотрена, обсуждена и одобрена для исполнения в 2024-2025 учебном году на заседании кафедры агроколледж

подпись расшифровка

### **Визирование РПД для исполнения в очередном учебном году**

Рабочая программа пересмотрена, обсуждена и одобрена для исполнения в 2025-2026 учебном году на заседании кафедры агроколледж

подпись расшифровка

### **Визирование РПД для исполнения в очередном учебном году**

Рабочая программа пересмотрена, обсуждена и одобрена для исполнения в 2026-2027 учебном году на заседании кафедры агроколледж

подпись расшифровка

### **1. ЦЕЛЬ И ЗАДАЧИ ОСВОЕНИЯ ДИСЦИПЛИНЫ**

Цель: развивать способность решать стандартные задачи профессиональной деятельности на основе информационной и цифровой граммотности с применением информационно-коммуникационных технологий и с учетом основных требований информационной безопасности

.<br>Задачи

- научить использовать компьютерные и телекоммуникационные средства в профессиональной деятельности

- научить использовать программноеное обеспечение, в том числе мобильные приложениями, при решении профессиональных задач

### **2. МЕСТО ДИСЦИПЛИНЫ В СТРУКТУРЕ УЧЕБНОГО ПЛАНА** Цикл (раздел) ОП: **2.1 Входной уровень знаний:** 2.1.1 Входной уровень знаний, умений, опыта деятельности, требуемых для изучения дисциплины (модуля), определяется федеральным государственным образовательным стандартом среднего общего образования (утв. приказом Министерства образования и науки РФ от 17 мая 2012 г. N 413) **2.2 Дисциплины и практики, для которых освоение данной дисциплины (модуля) необходимо как предшествующее:** 2.2.1 Основы механизации, электрификации и автоматизации сельскохозяйственного производства

**3. КОМПЕТЕНЦИИ ОБУЧАЮЩЕГОСЯ, ФОРМИРУЕМЫЕ В РЕЗУЛЬТАТЕ ОСВОЕНИЯ ДИСЦИПЛИНЫ** 

# **(МОДУЛЯ)**

**ОК 01.: Выбирать способы решения задач профессиональной деятельности применительно к различным контекстам; Знать:** Уровень 1 Уровень 2 Уровень 3 **Уметь:**

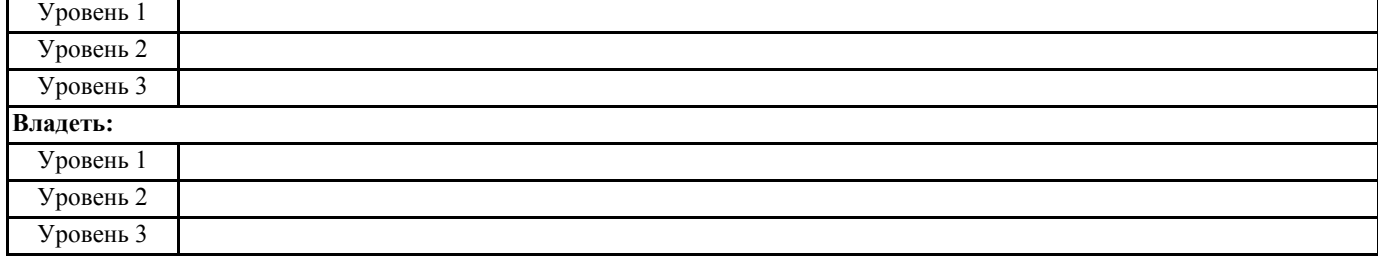

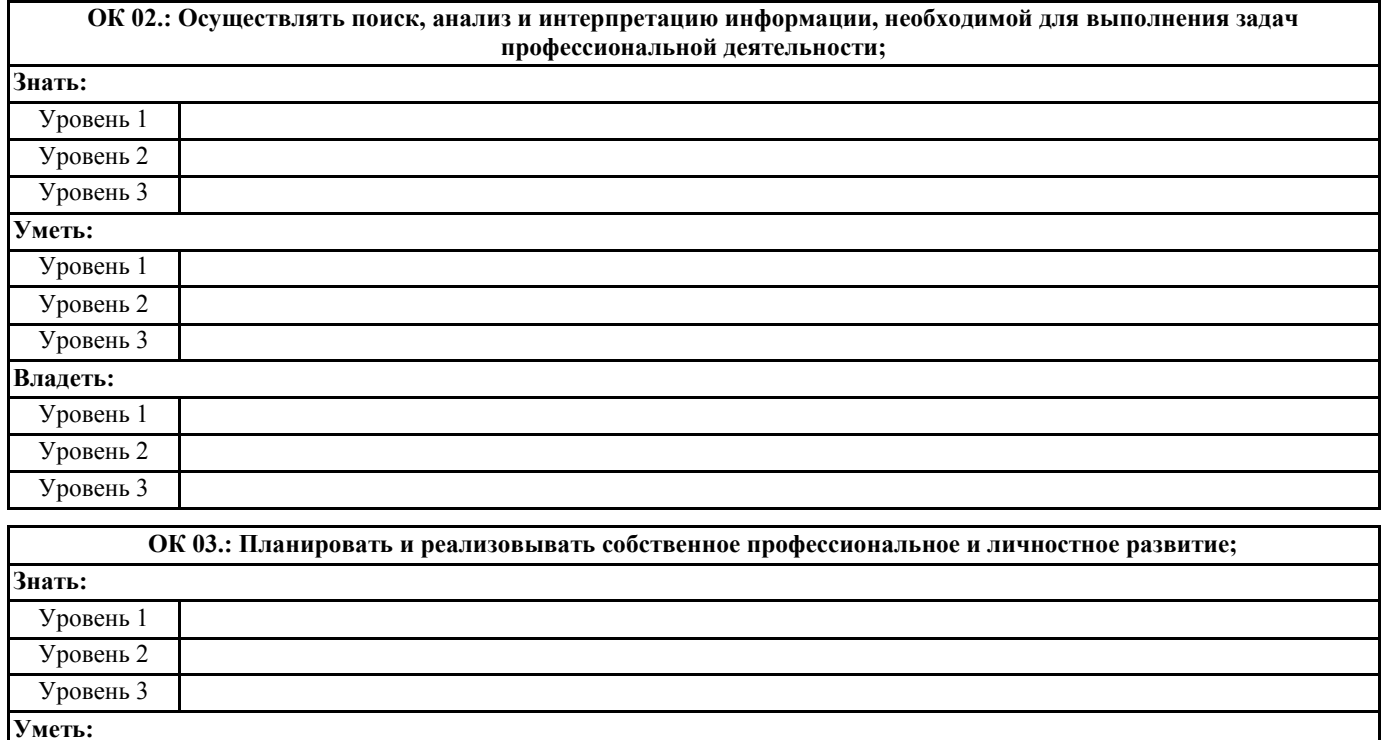

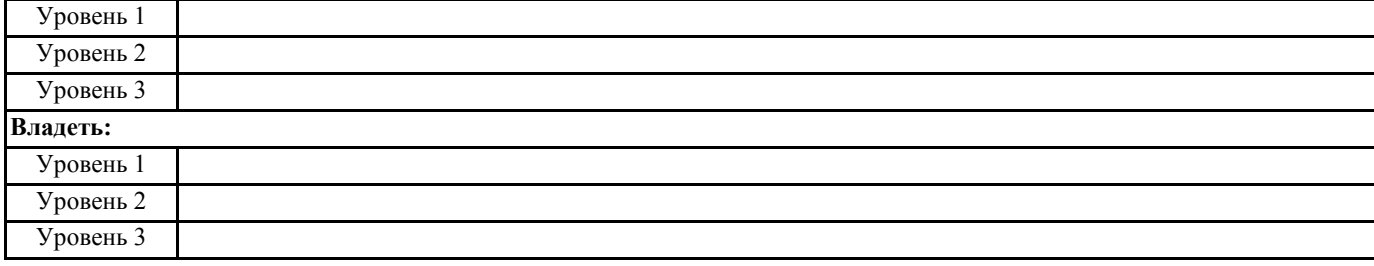

**ОК 04.: Работать в коллективе и команде, эффективно взаимодействовать с коллегами, руководством, клиентами; Знать:** Уровень 1 Уровень 2 Уровень 3 **Уметь:** Уровень 1 Уровень 2 Уровень 3 **Владеть:** Уровень 1 Уровень 2 Уровень 3

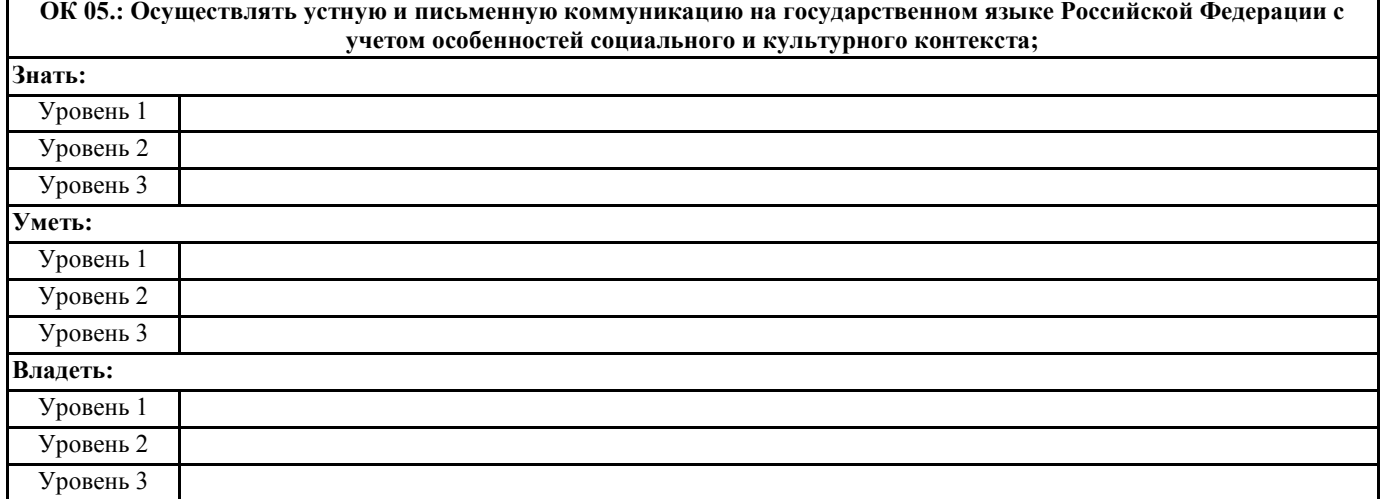

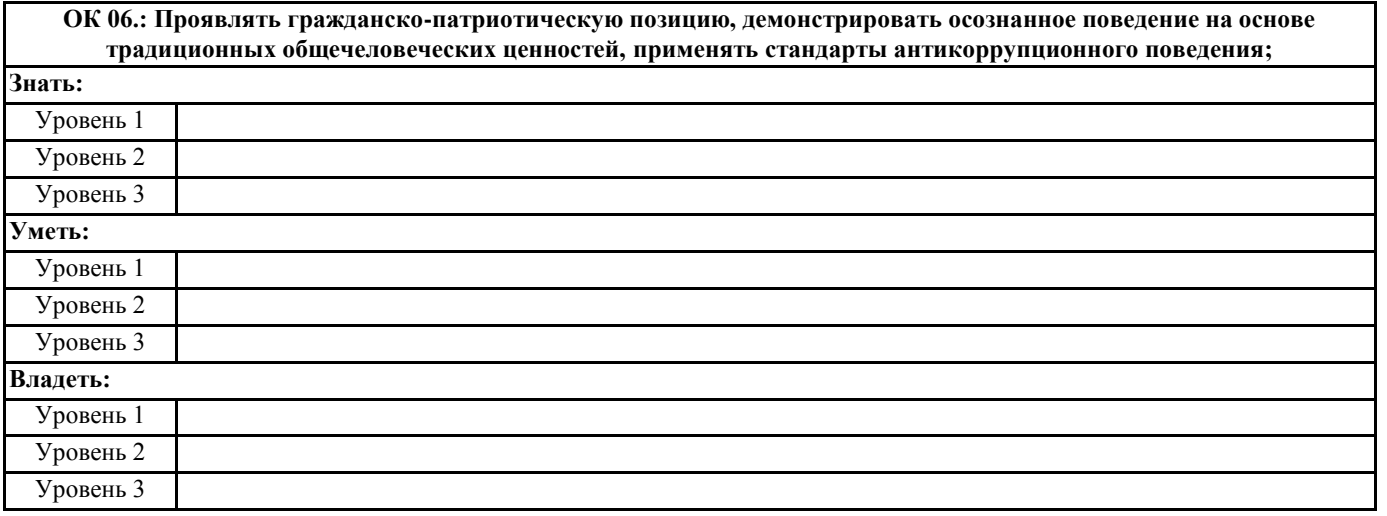

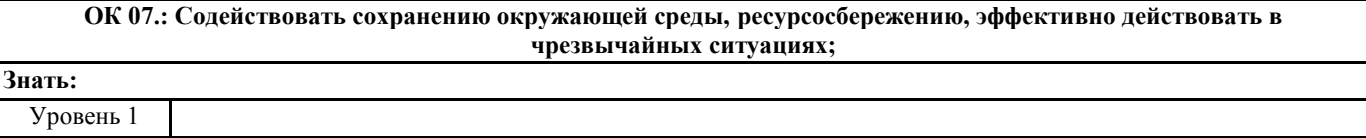

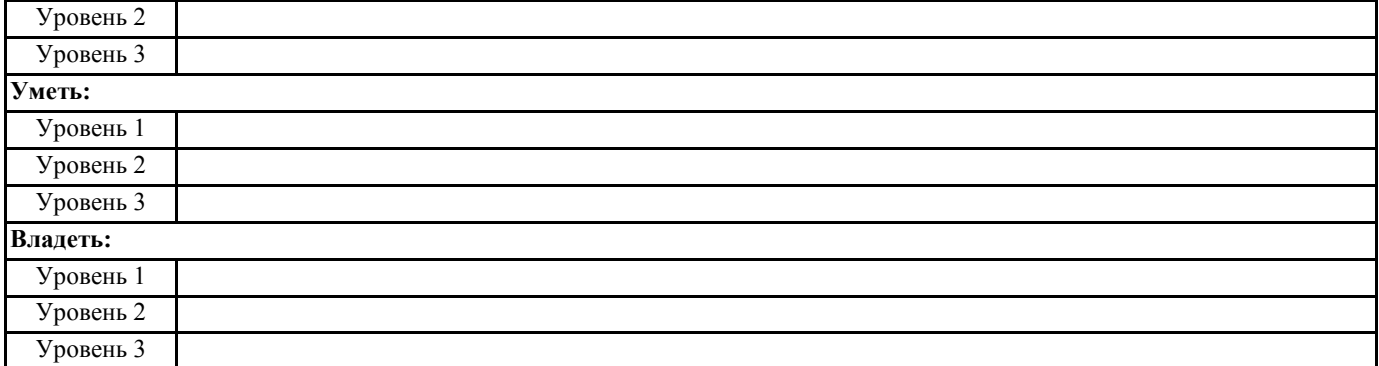

**ОК 08.: Использовать средства физической культуры для сохранения и укрепления здоровья в процессе профессиональной деятельности и поддержания необходимого уровня физической подготовленности;**

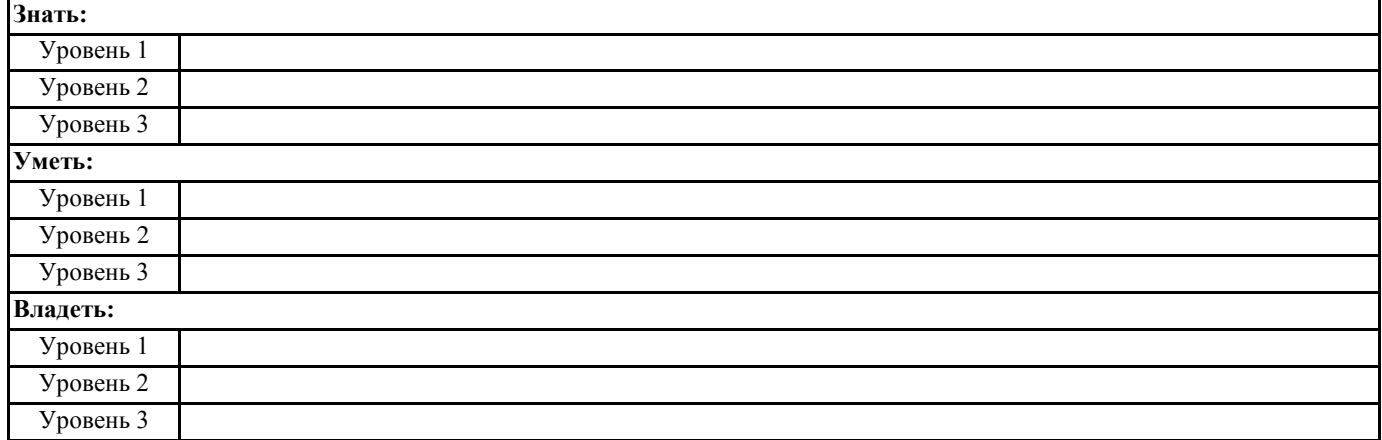

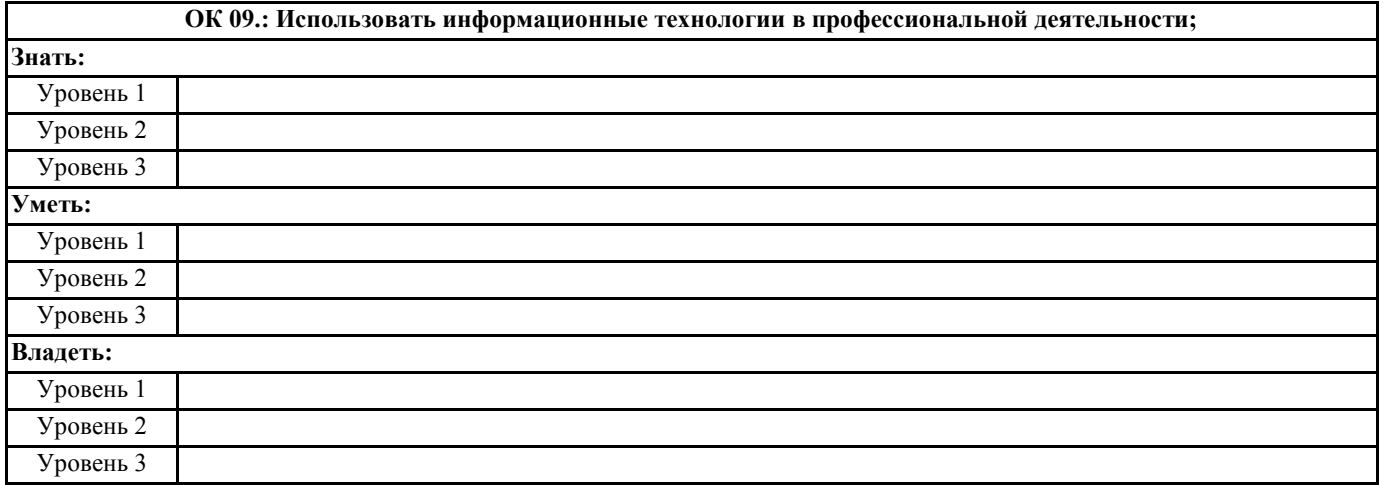

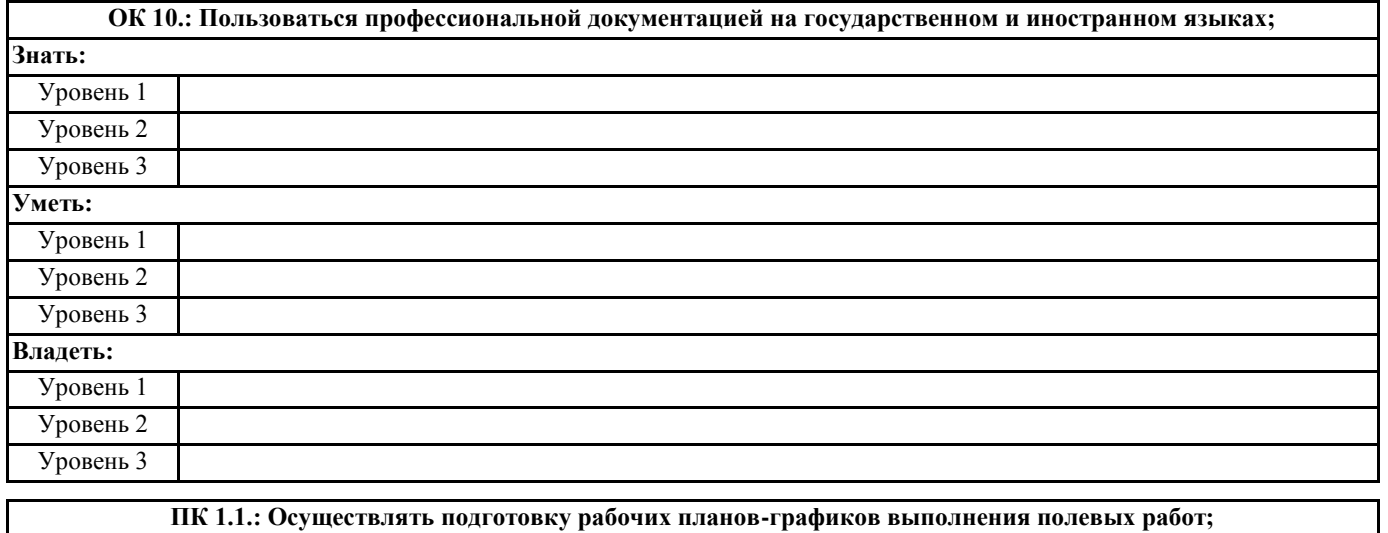

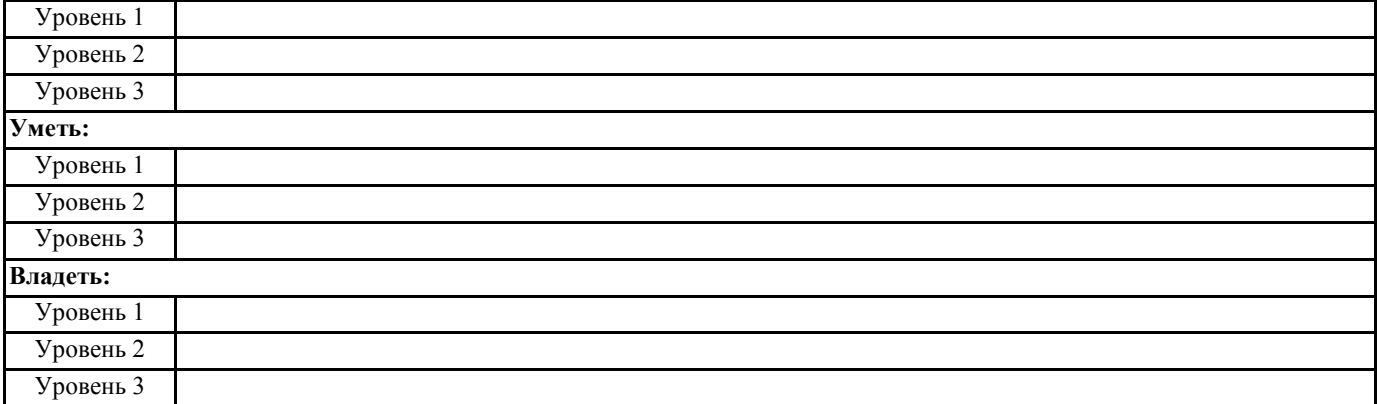

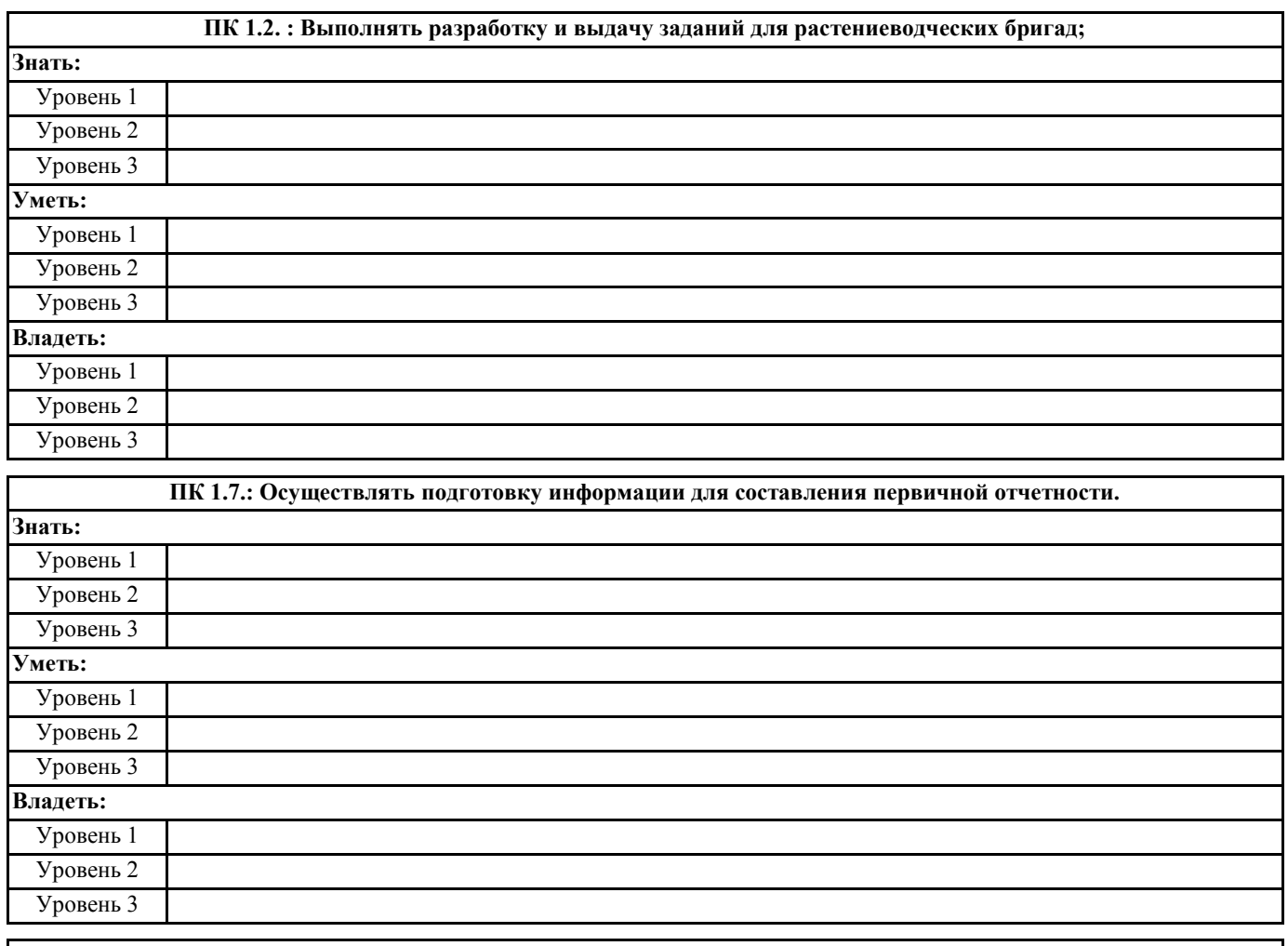

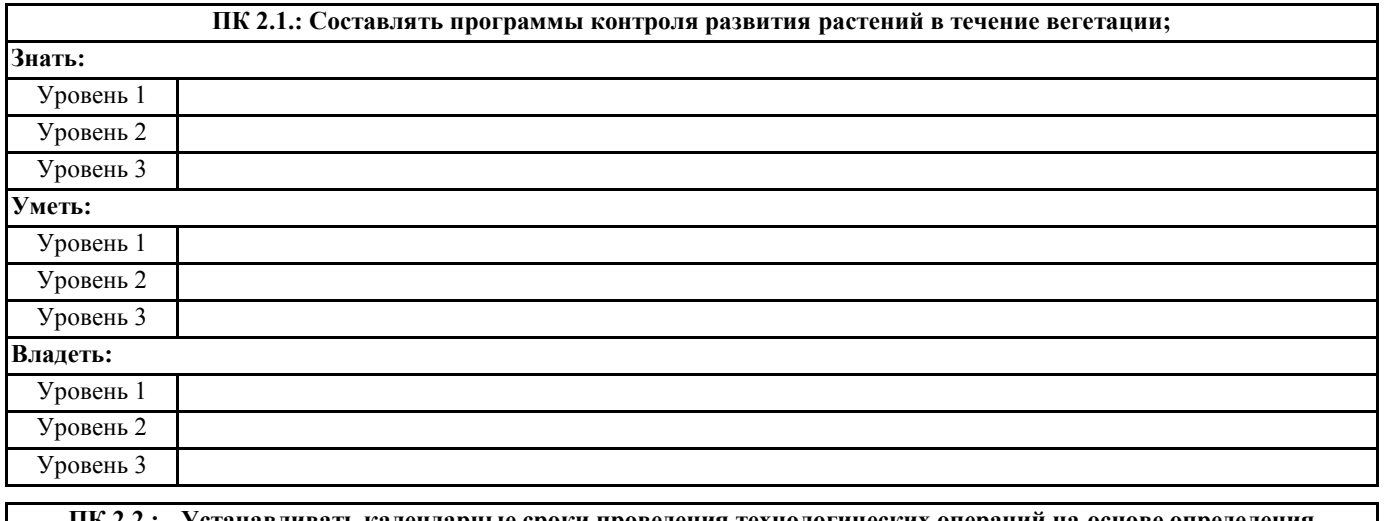

**ПК 2.2.: Устанавливать календарные сроки проведения технологических операций на основе определения фенологических фаз развития растений;**

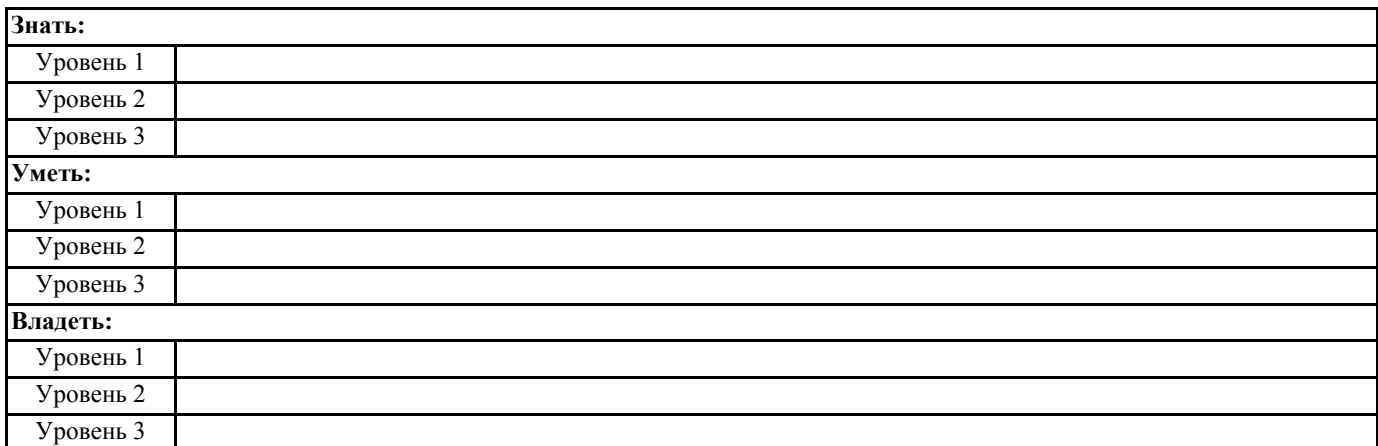

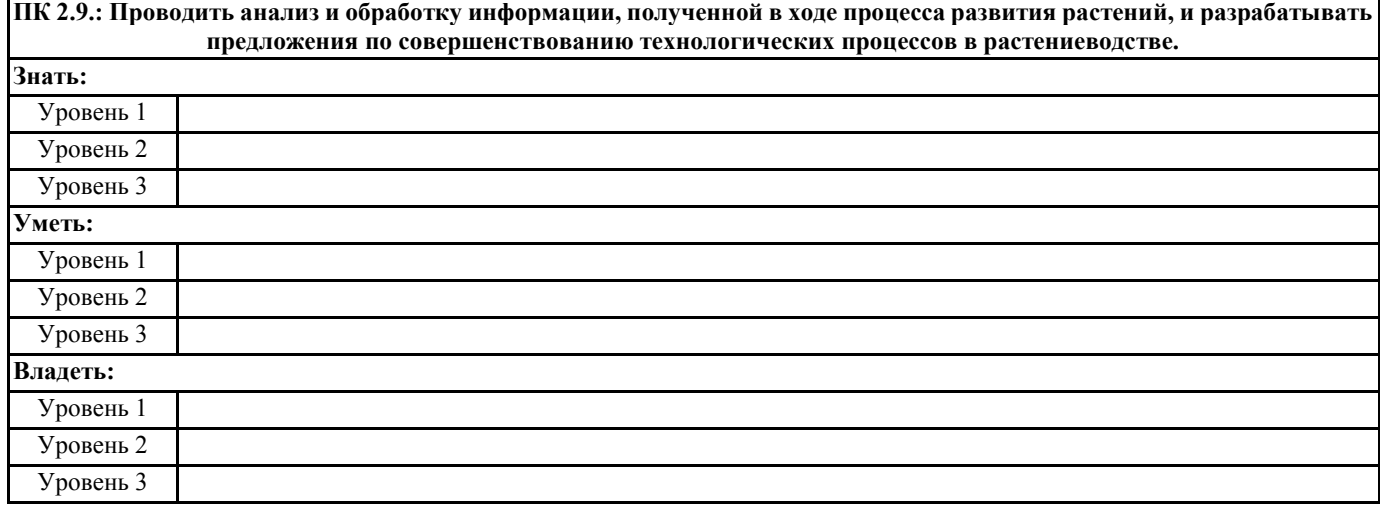

### **В результате освоения дисциплины обучающийся должен**

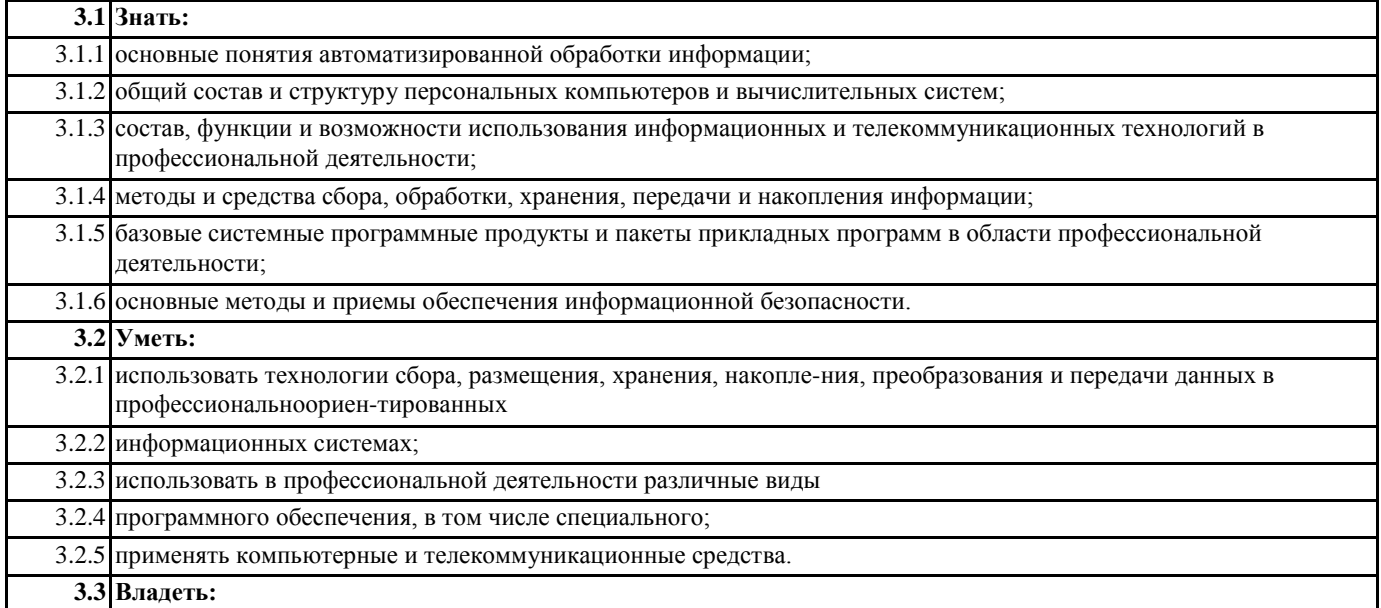

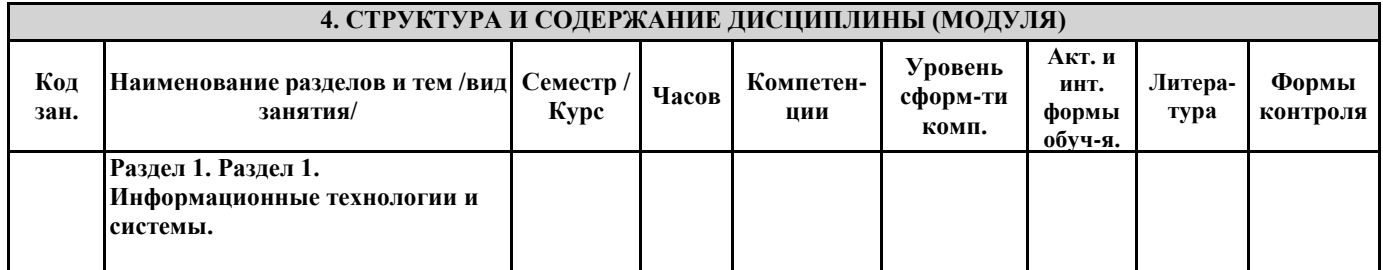

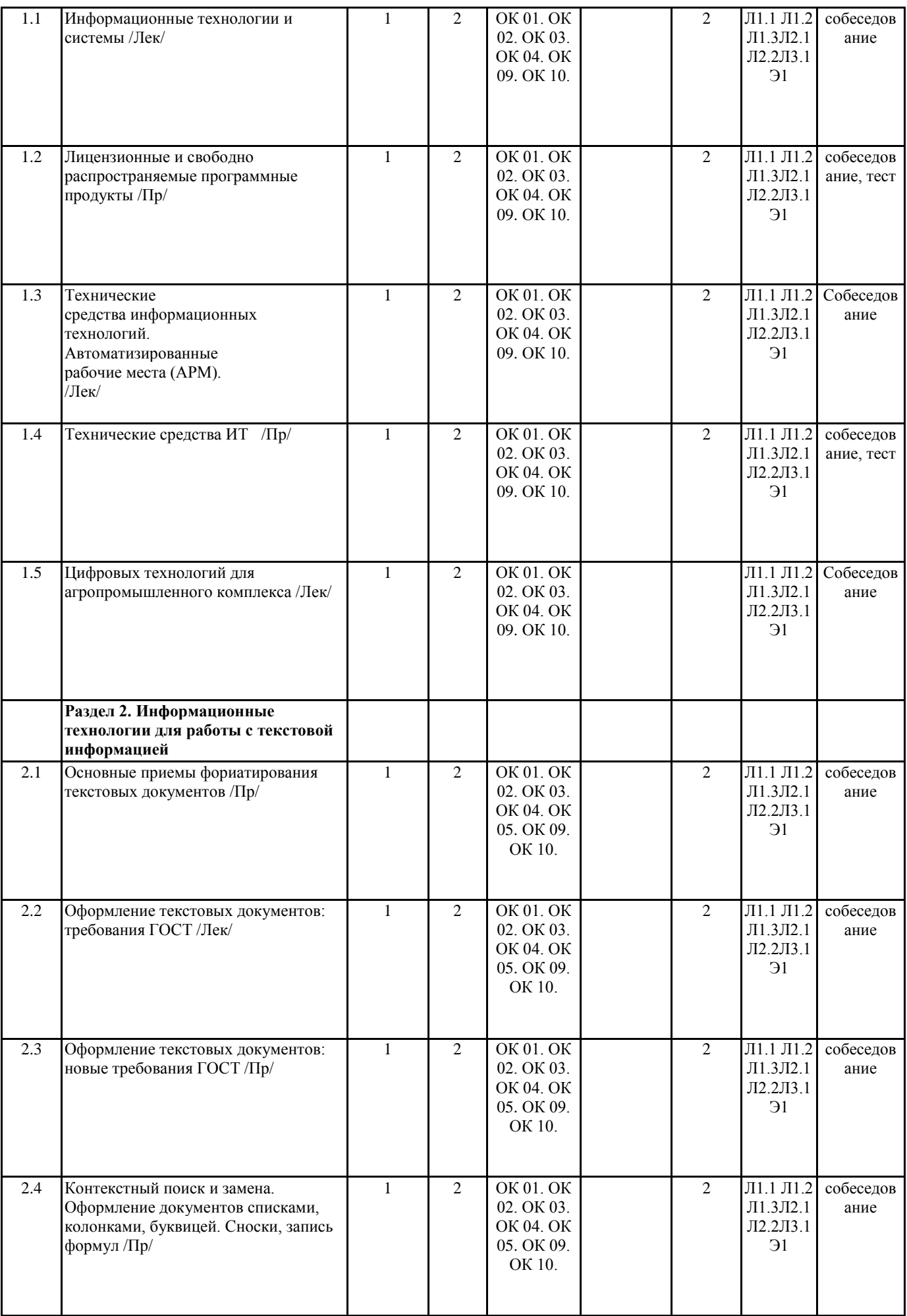

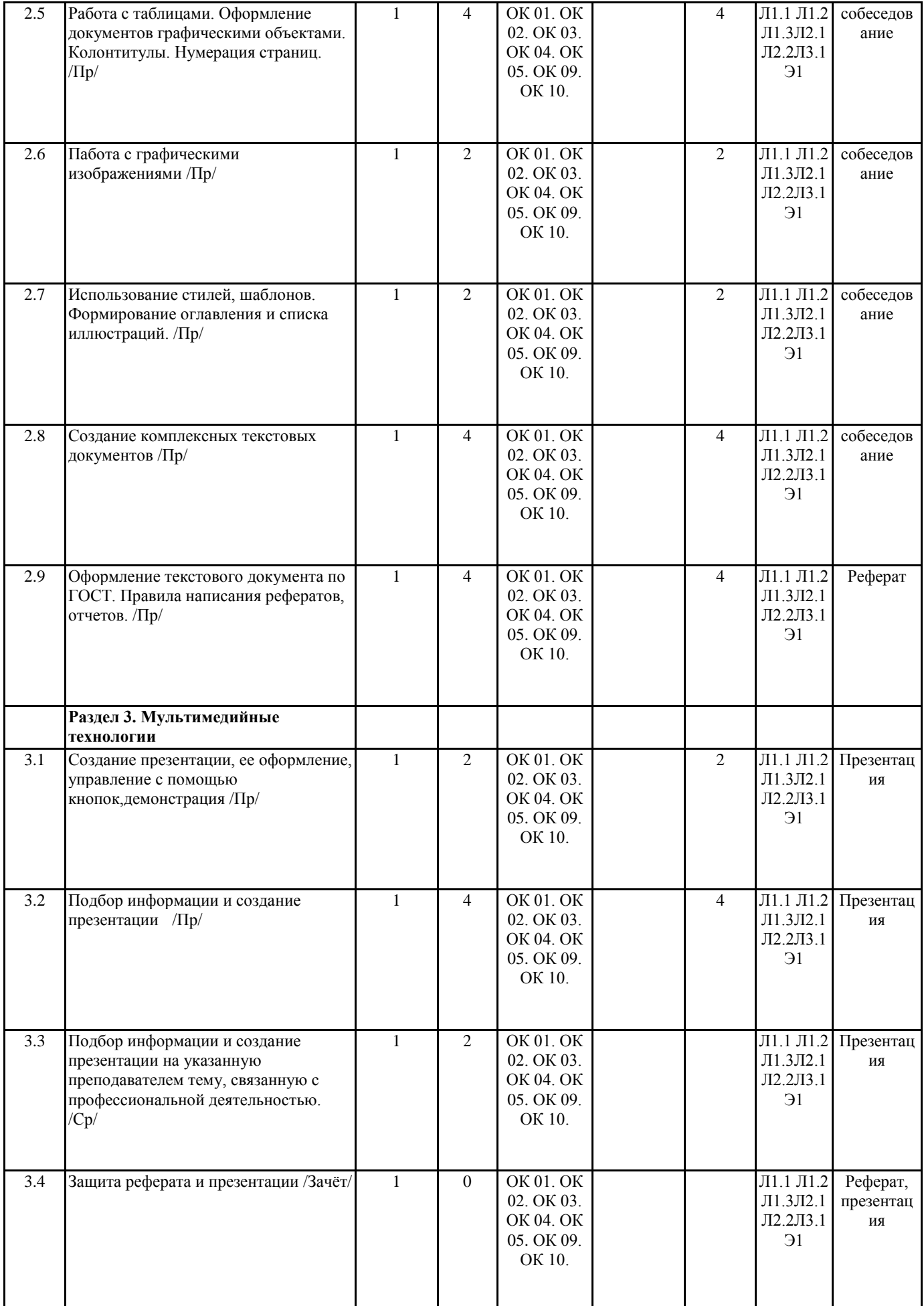

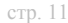

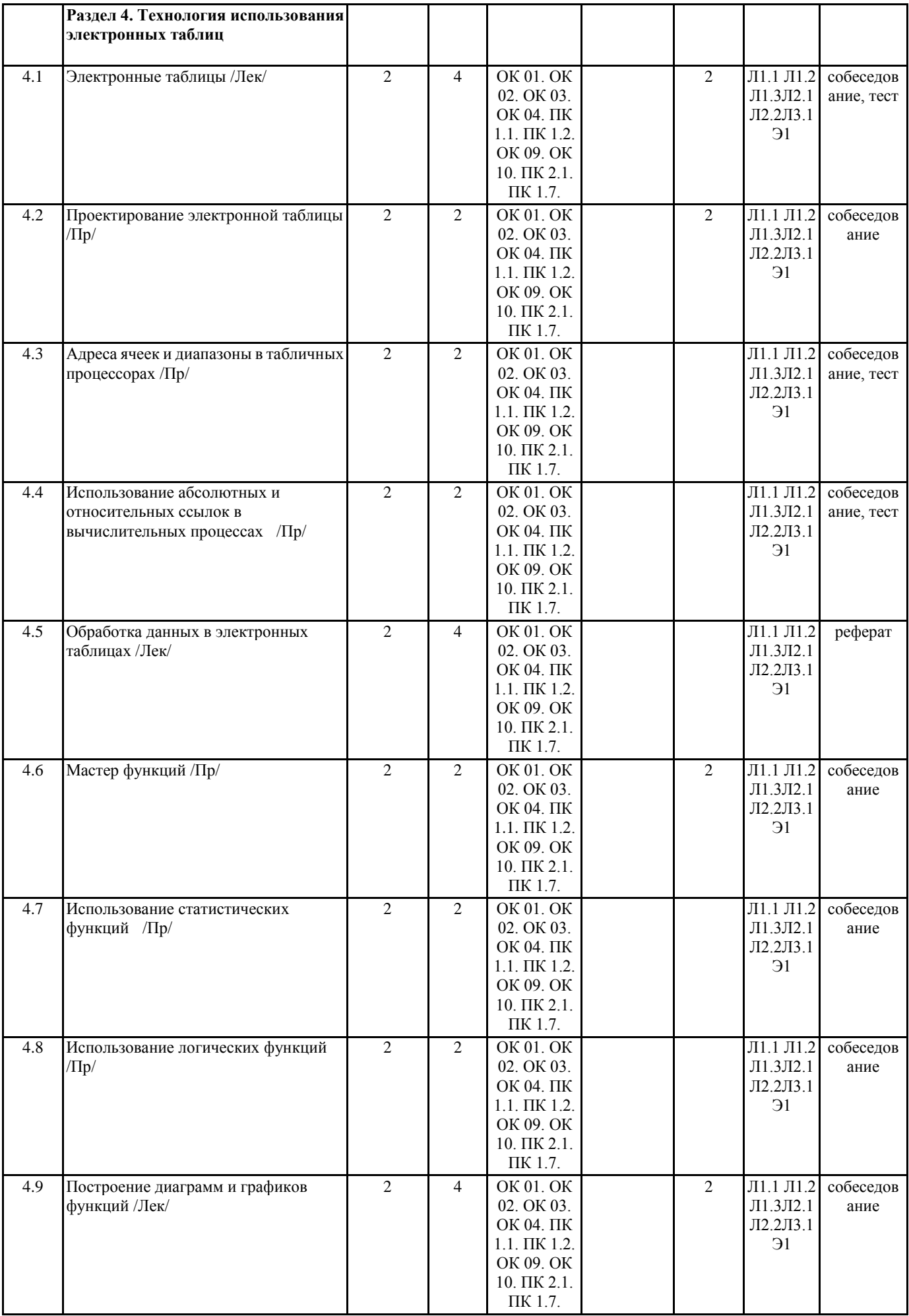

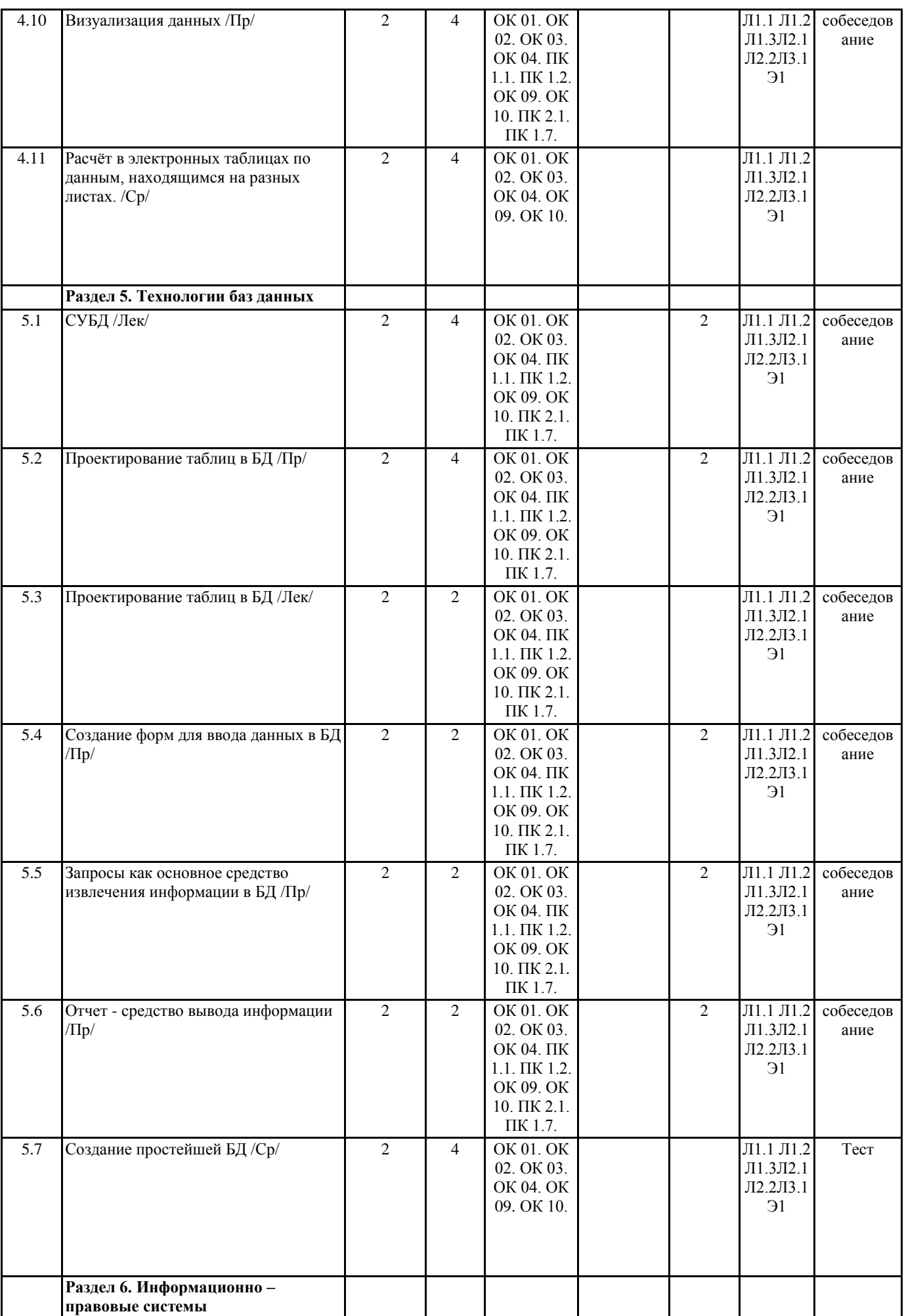

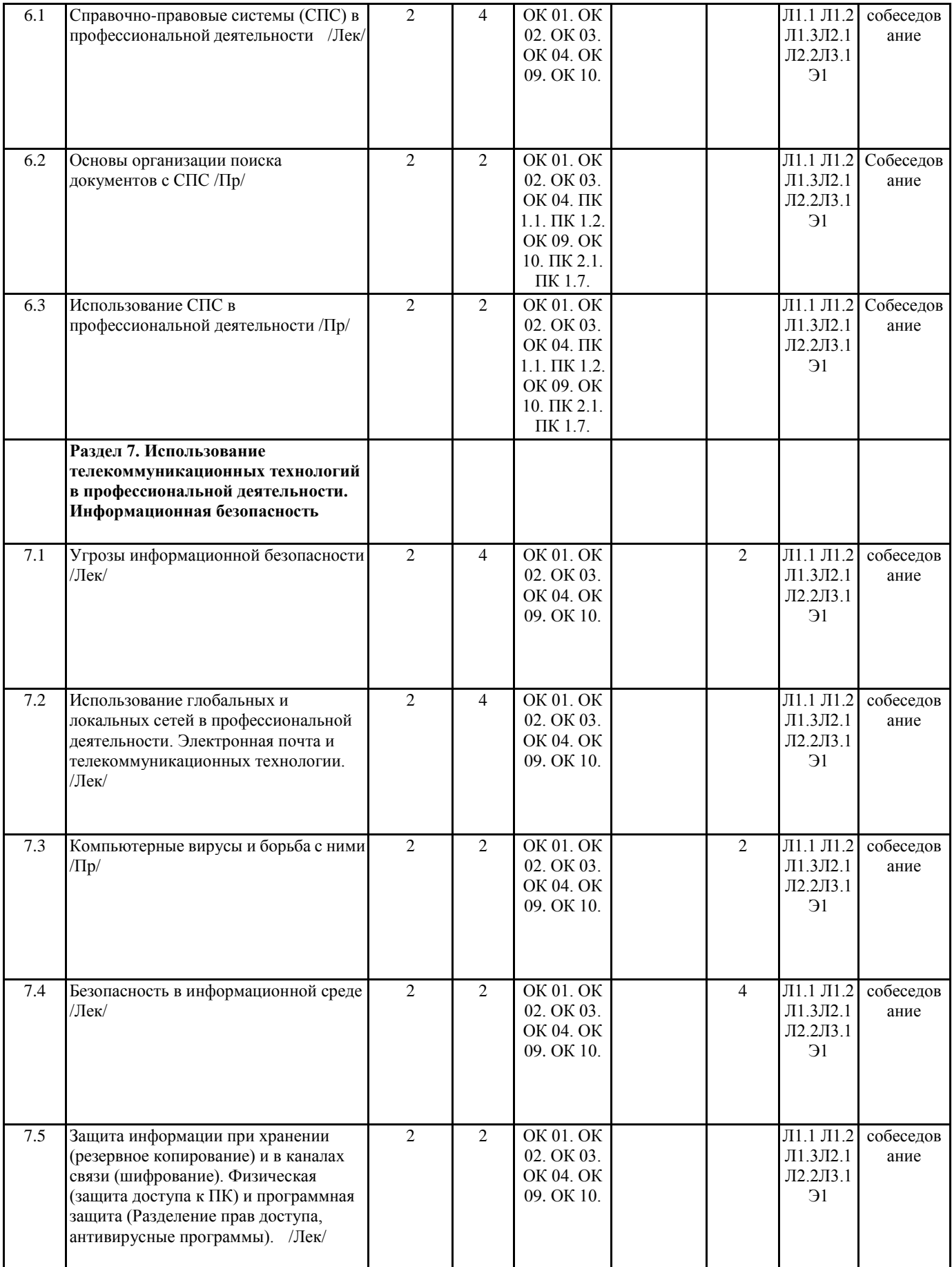

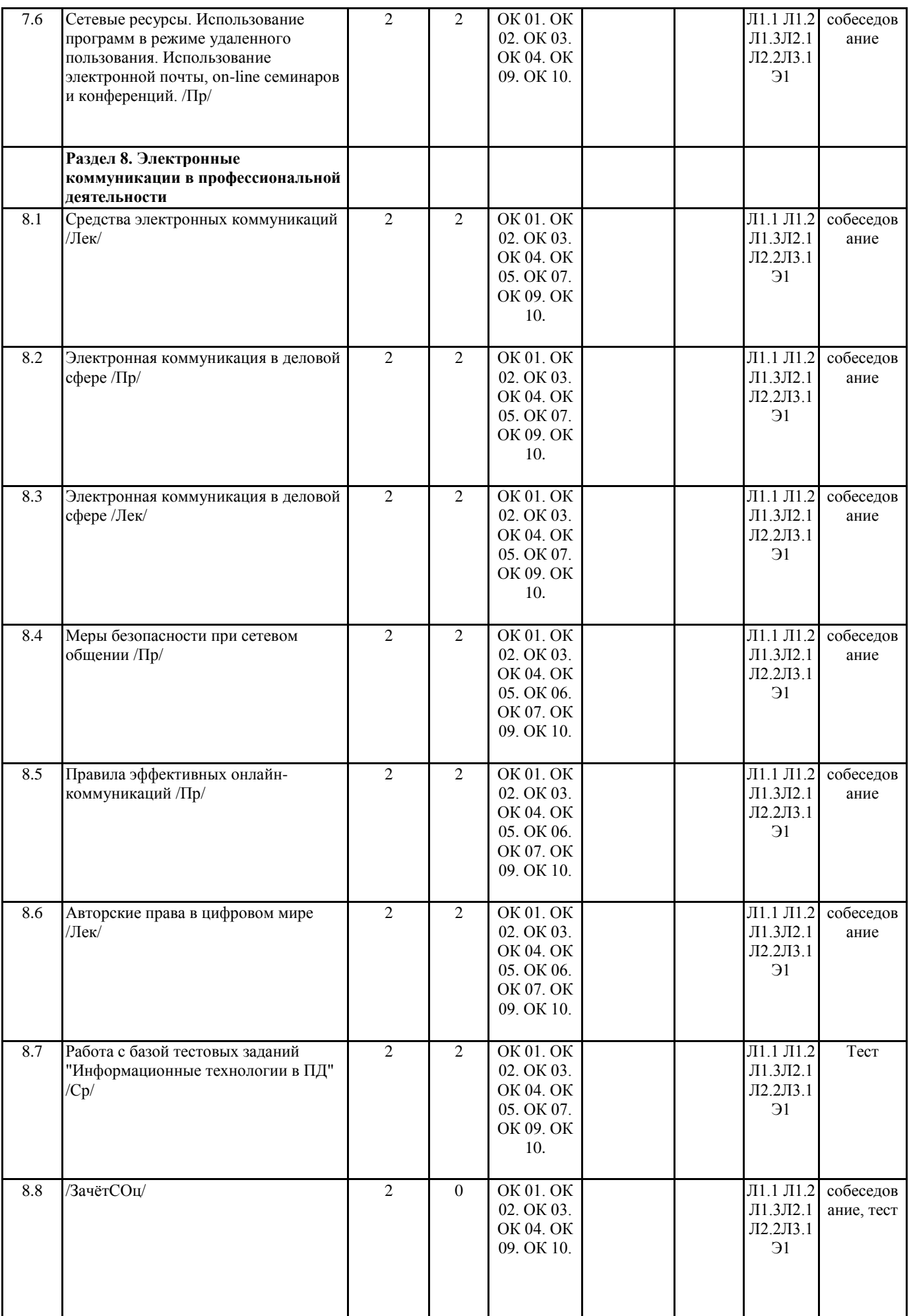

#### **5. ФОНД ОЦЕНОЧНЫХ СРЕДСТВ**

Вопросы для собеседования

- 1. Понятие данных. Операции с данными.
- 2. Виды и типы данных.
- 3. Понятие информации. Информационные ресурсы.
- 4. Понятие Информационные технологии.
- 5. Взаимосвязь понятий: информация, данные, знания.
- 6. Свойства информации.
- 7. Классификация информации.
- 8. Понятие ИТ.
- 9. Классы и виды ИТ.
- 10. Структура ИТ. Свойства ИТ.
- 11. Информационные процессы.
- 12. Достоинства и недостатки АИС.
- 13. Понятие кодирование, шифрование.
- 14. Понятие и виды текстовых редакторов.
- 15. Отличия текстового редактора и текстового процессора.
- 16. Этапы обработки текстовой информации.
- 17. Виды программного обеспечения для обработки текстовой информации
- 18. Средства автоматизации процесса создания документов
- 19. Что такое макрос? Для чего он используется?
- 20. Организация совместной работы над документом
- 21. Программные средства для создания компьютерных презентаций.
- 22. Этапы разработки компьютерной презентации.
- 23. Эргономические требования к компьютерной презентации.
- 24. Понятие Электронные таблицы. Программное обеспечение для работы с электронными таблицами.
- 25. Основное свойство электронных таблиц. Правила записи формул и функций
- 26. Создание форм отчетных документов.
- 27. Возможности электронных таблиц для создания бланков документов

28. Дайте краткую характеристику форматам Общий, Числовой, Денежный, Дата, Процентный, Текстовый. Как их можно установить?

- 29. Что представляют собой функции в электронных таблицах? На какие категории они подразделяются?
- 30. Что такое база данных? Как связаны информационная система и база данных?
- 31. Что такое предметная область? Как представляются объекты предметной области и их свойства в информационной модели предметной области?
- 32. Что такое сущность? Что такое экземпляр сущности? Приведите примеры.
- 33. Что называют моделью «сущность-связь»?
- 34. Постройте модель «сущность—связь» для предметной области «Концертный зал».
- 35. Назовите типы связей между сущностями предметной области.
- 36. Что такое модель данных? Для чего она создаётся?
- 37. Что такое ключевое поле? Каковы требования к ключевому полю?
- 38. Какого типа связи могут быть установлены между таблицами реляционной БД? Охарактеризуйте каждый тип связи.
- 39. Какова роль и значение информационно-правовых систем в обществе и праве?
- 40. Каковы типы информационно-правовых систем и их примеры?
- 41. Определение СПС, основные параметры, характеризующие СПС.
- 42. Основные задачи, решаемые с помощью СПС. Ограничения в использовании СПС.
- 43. Источники поступления информации в СПС.

44. Что понимается под полнотой информационного банка СПС. Критерии, по которым можно оценить полноту

- предоставляемой СПС информации.
- 45. Какие поисковые возможности СПС вам известны.
- 46. Понятие защиты информации
- 47. Процессы по нарушению надежности информации
- 48. Объекты и элементы защиты
- 49. Понятие системы защиты информации
- 50. Организационно-административные средства защиты
- 51. Технические средства защиты
- 52. Программные средства и методы защиты
- 53. Технологические средства защиты
- 54. Правовые и морально-этические меры и средства защиты
- 55. Средства опознания и разграничения доступа к информации
- 56. Криптографический метод защиты информации
- 57. Архивирование данных как способ защиты информации.
- 58. Компьютерные вирусы
- 59. Антивирусные средства защиты.
- 60. Защита программных продуктов
- 61. Обеспечение безопасности данных на автономном компьютере
- 62. Безопасность данных в интерактивной среде
- 63. Электронные коммуникации
- 64. Телефония
- 65. Глобальная система Интернет
- 66. IP-телефония
- 67. Типы информационных систем на предприятии
- 68. Электронные коммуникации на предприятии
- 69. Сущность электронных коммуникаций на предприятии

### **6. ПЕРЕЧЕНЬ ИНФОРМАЦИОННЫХ ТЕХНОЛОГИЙ**

#### **6.1 Перечень программного обеспечения**

Adobe Acrobat Reader DC Apache OpenOffice 4.1.1. Офисный пакет LibreOffice Браузер Mozilla Firefox Растровый графический редактор GIMP

#### **6.2 Перечень информационных справочных систем**

ЭБС "Земля знаний"

Справочно-правовая система "Консультант Плюс"

### **7. МАТЕРИАЛЬНО-ТЕХНИЧЕСКОЕ ОБЕСПЕЧЕНИЕ ДИСЦИПЛИНЫ (МОДУЛЯ)**

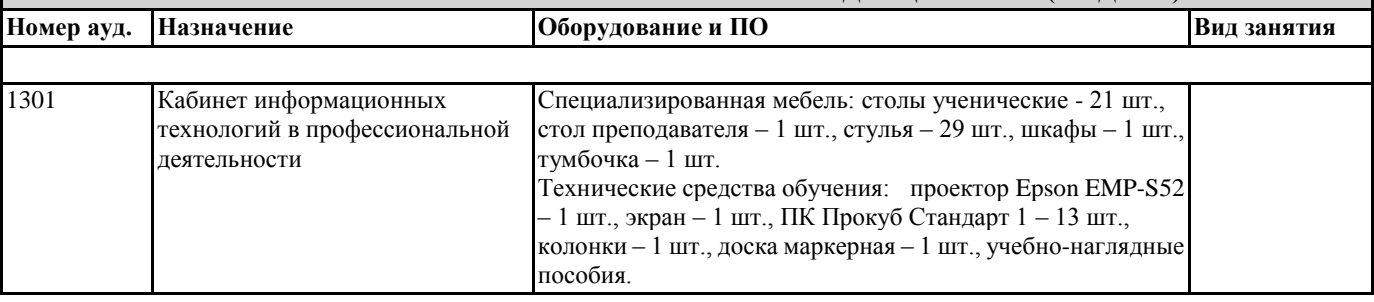

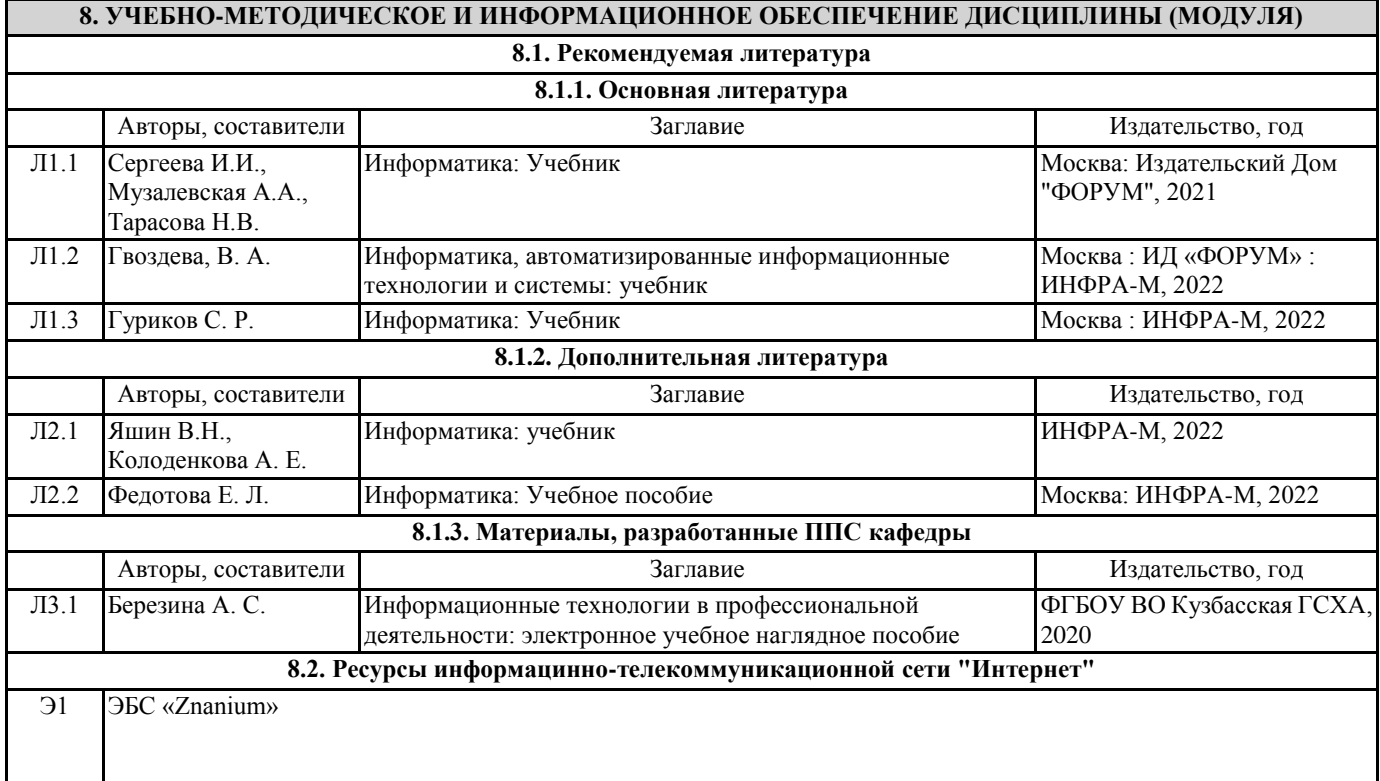

### **9. МЕТОДИЧЕСКИЕ УКАЗАНИЯ ДЛЯ ОБУЧАЮЩИХСЯ ПО ОСВОЕНИЮ ДИСЦИПЛИНЫ (МОДУЛЯ)**

Дисциплина Информационные технологии в профессиональной деятельности изучается в шестом семестре. В ходе обучения основными видами занятий являются лекции, практические занятия, самостоятельная работа. На лекциях рассматриваются основные понятия тем, связанные с ними теоретические и практические проблемы, даются рекомендации для самостоятельной работы и подготовке к лабораторным занятиям. В ходе выполнения лабораторных работ углубляются и закрепляются знания студентов по ряду рассматриваемых на лекциях вопросов.

При подготовке к практическим занятиям студент должен:

-получить допуск к работе в лаборатории, изучить описание практической работы, используя конспект и рекомендуемую литературу;

-ознакомиться с заданими и контрольными вопросами;

-выполнять практическую работу по плану, представленному в описании.

В процессе выполнения практической работы студенты могут проконсультироваться с преподавателем.

Вопросы рабочей программы дисциплины, не включенные в аудиторную работу, должны быть изучены студентами в ходе самостоятельной работы. Контроль выполенния самостоятельной работы студентов над учебной программой курса осуществляется 1) тестированием; 2) предоставлением реферата. Реферат форма письменной работы, являющаяся самостоятельным библиографическим исследование студента, носящим описательно-аналитический характер. Цель написания реферата - привитие навыков краткого и лаконичного представления собранных материалов и фактов в соответствии с требованиями, предъявляемыми к научным отчетам, обзорам, статьям.

Реферат должен включать:

-заголовок(введение);

-реферативную часть (изложение основных положений по плану с соответствующими названиями и нумерацией); -заключительную часть (выводы;

-справочную часть (список использованной литературы);

-оглавление (содержание).

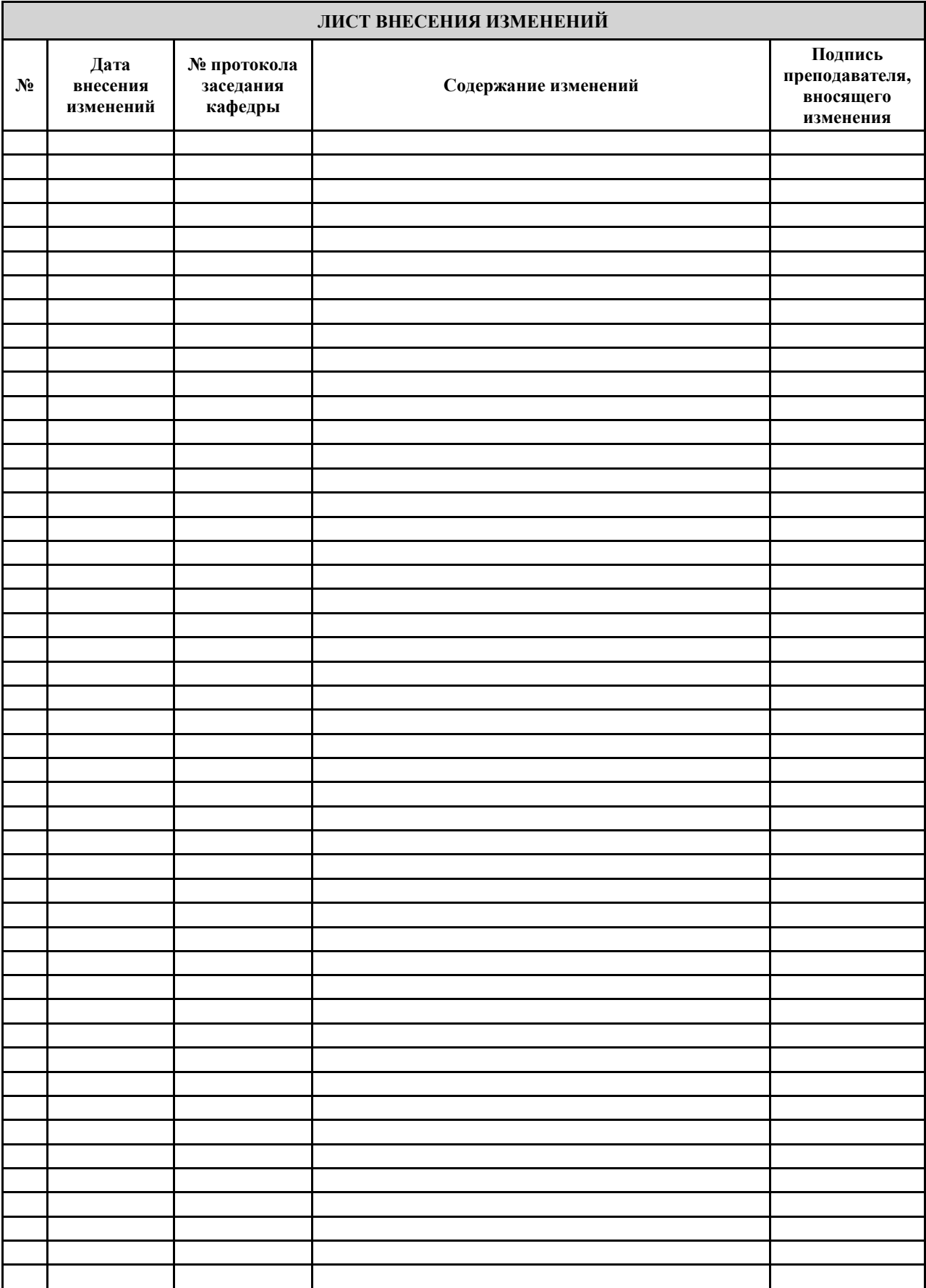